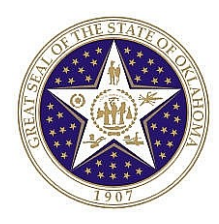

## **Interface:** General Ledger Alltrans (OCP\_0188\_GL) **Interface Type:** Outbound – May only be submitted by CORE

**Path:** CORE Interfaces Common Files **Outbound** GL Alltrans

**Frequency:** Nightly

# **Interface Description:**

This file will provide a list of transactions processed through the PeopleSoft general ledger.

**Location:** This file will be stored on the IBM mainframe.

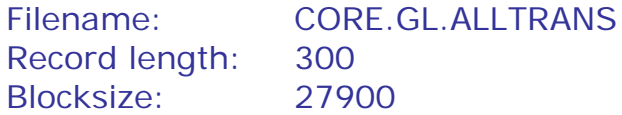

# **File Layout:**

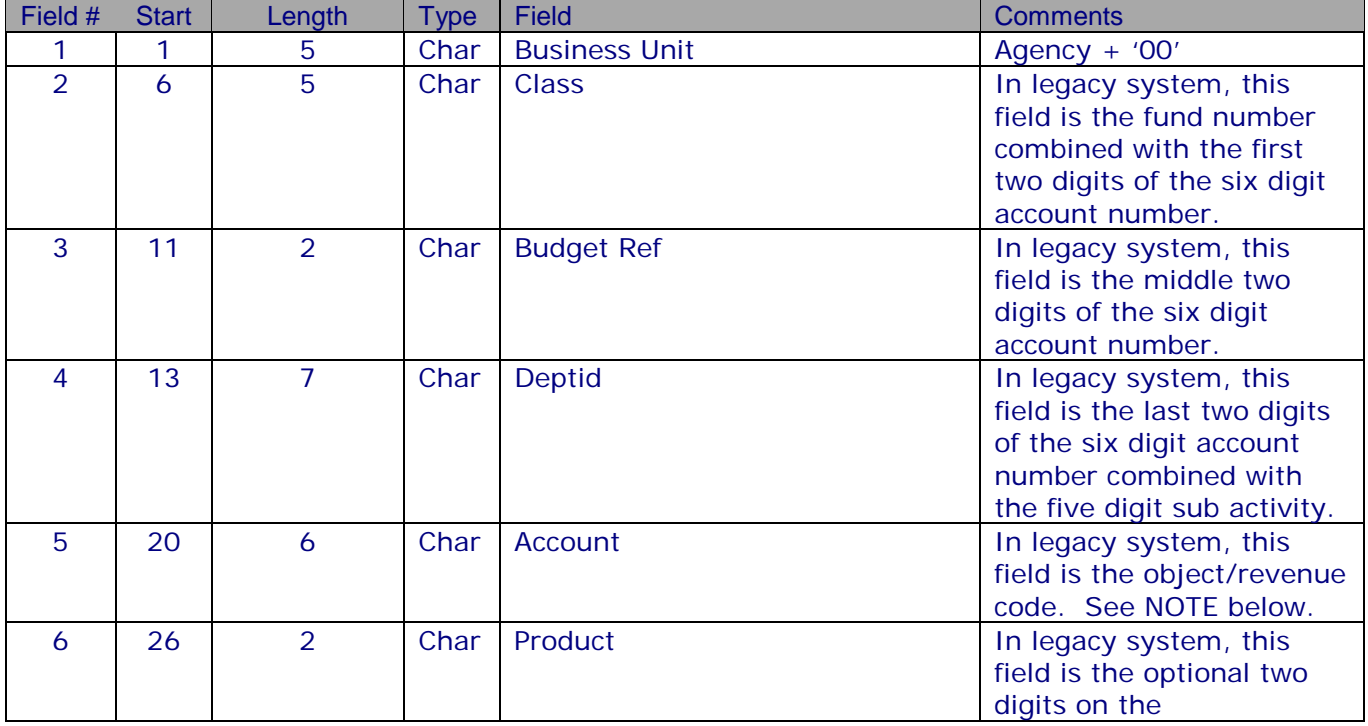

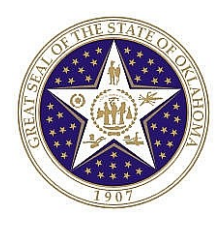

# EBS Oklahoma General Ledger Alltrans

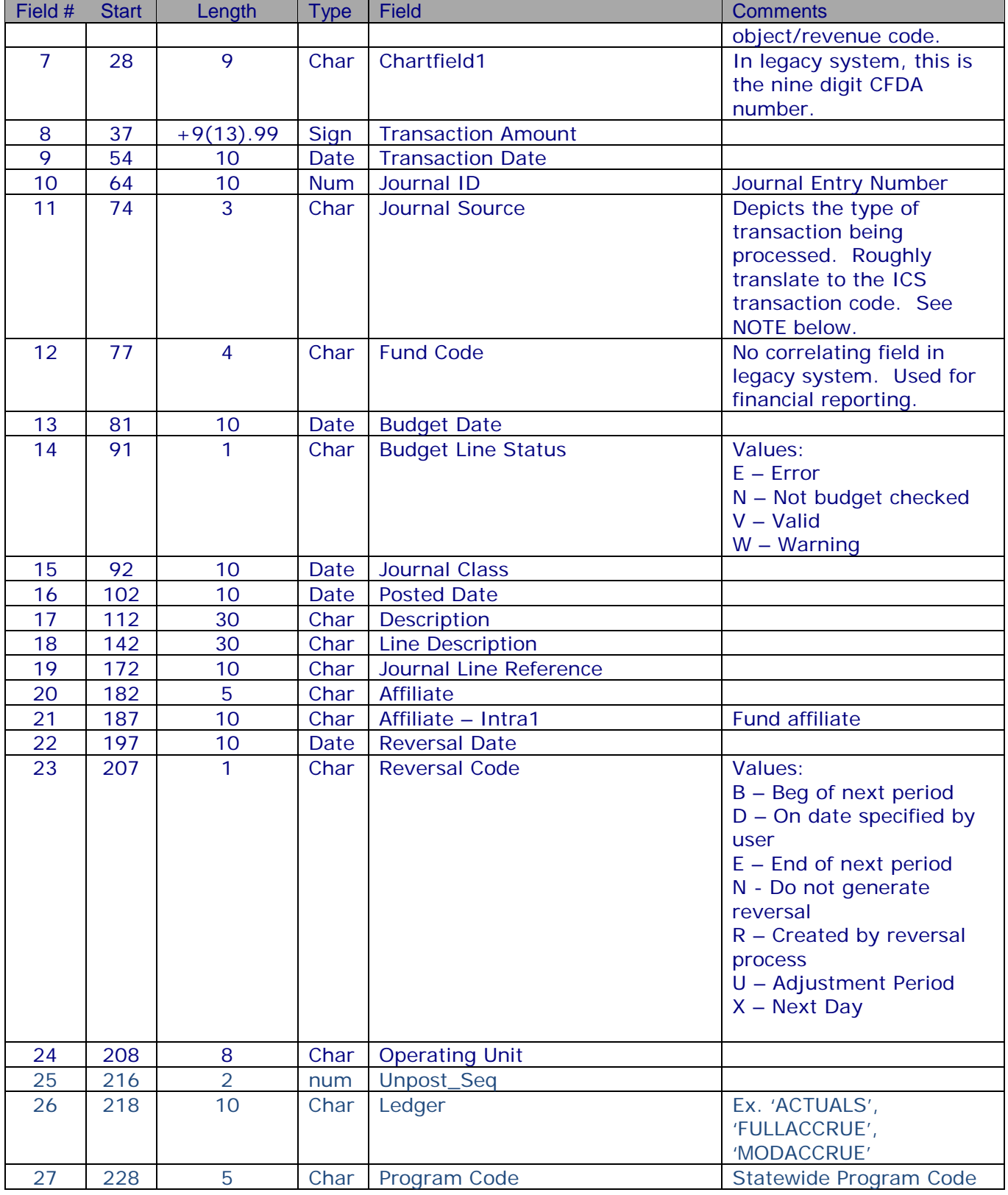

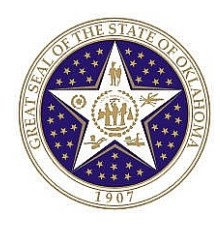

# EBS Oklahoma General Ledger Alltrans

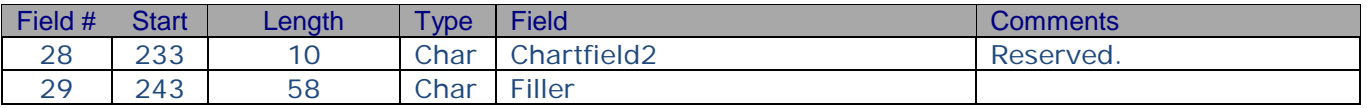

### NOTES:

#### **ACCOUNT**

Typically, agencies will use want to use the accounts that begin with a "4" (revenues) or "5" (expenses).

If the account begins with '4', it equates to a revenue code. The revenue code in the legacy system was a 5 digit number. A '4' has been appended to the front of the revenue code to create the six digit account code. For example, if the revenue code was 21101, then the PeopleSoft account will be 421101.

If the account begins with '5', it equates to an object code. The object code in the legacy system was a 4 digit number. A '5' has been appended to the front and a '0' has been appended to the end of the object code to create the six digit account code. For example, if the object code was 3213, then the PeopleSoft account will be 532130.

For a complete list of PeopleSoft accounts, see the GL accounts file that has been provided – CORE.GL.ACCOUNTS.

#### JOURNAL SOURCE

The general ledger alltrans file will provide information on transactions as they are posted to the actuals ledger within PeopleSoft.

In most cases, agencies are used to determining transactions based on the transaction code in ICS. PeopleSoft uses the journal source field to determine the type of transaction being processed. In mapping transactions from the legacy system to PeopleSoft, many of the transaction codes have been mapped into a single journal source.

Valid journal sources include:

- CLO Closing Entries
- CON Conversion This journal source will identify transactions that have been converted from ICS. The plan is to convert transactions for the current fiscal year (July through September 2003). The account code will determine the types of transactions. For example, accounts beginning with '4' are revenues and accounts beginning with '5' are expenditures.
- ICS ICS Payroll Transactions This journal source replaces transaction codes 1046 (salary expense), 1047 (payroll warrant cancellations), and 2215 (payroll fund transfers). These transactions will only be valid until the PeopleSoft payroll system is implemented.

PAY PeopleSoft Payroll Transactions

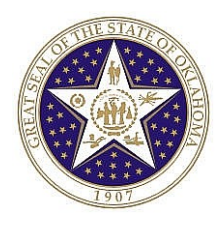

Once PeopleSoft HRMS is implemented, this journal source will be generated from the payroll system and posted to GL.

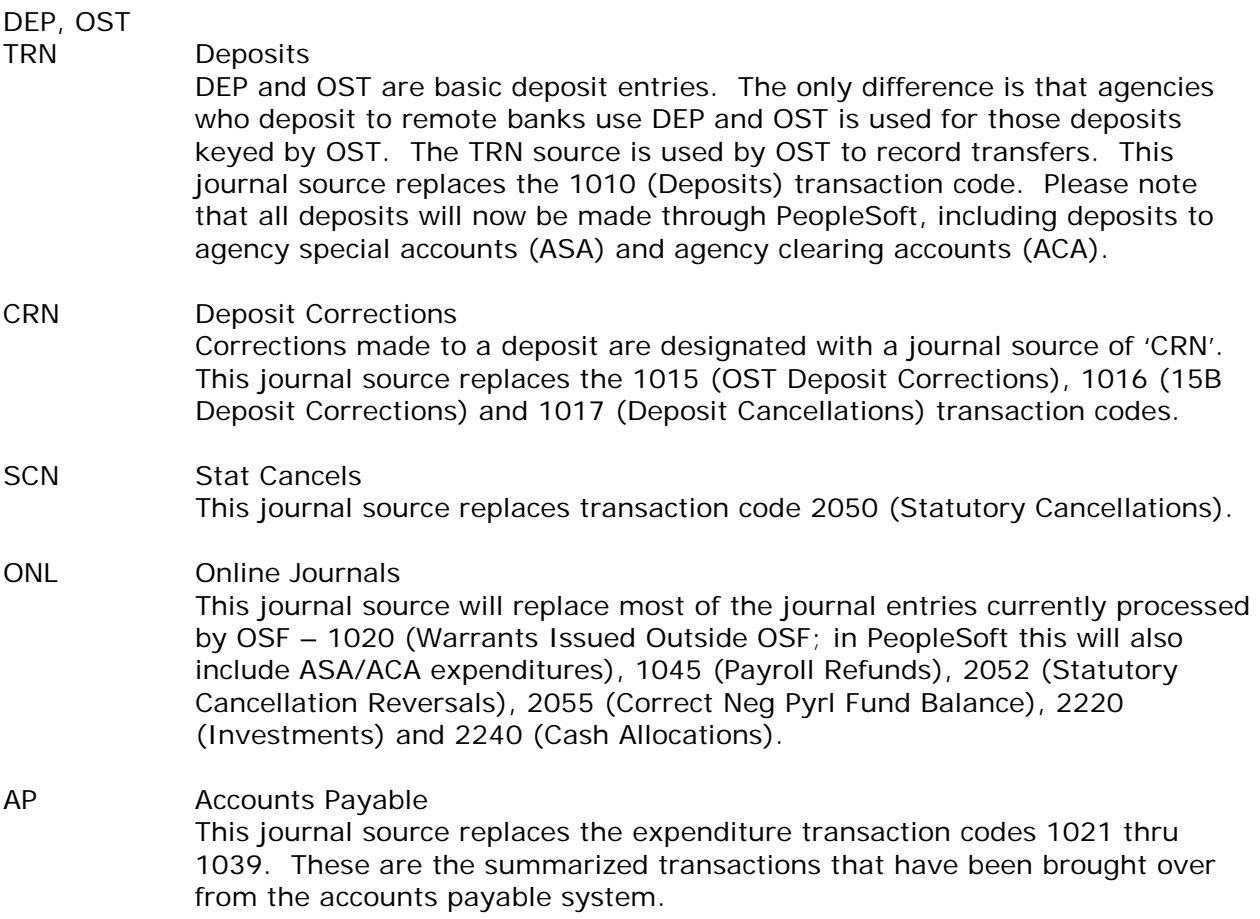

- 07-23-04 Revised as Follows:
	- 1. Increased record length from 207 to 300
	- 2. Changed block size from to 27945 to 27900
	- 3. Added operating unit chartfield to file.
	- 4. Added a filler to fill the remaining additional space in the record

## 01-24-2008 - For ChangeRequest 009:

## Added field Unpost\_Seq at column 216 & 217.

Reason: To change how this sqr pulls Unposted records, because it always used an 'OR' statement that pulls Unposted recs based on if there was a date in the UNPOST\_JRNL\_DATE field. This was incorrect because there is always a date stored here to tell the system which period to affect if the entry is unposted. It should have also been using the UNPOST\_SEQ field which should have a '1' value when an actual unposting has occurred. However, per

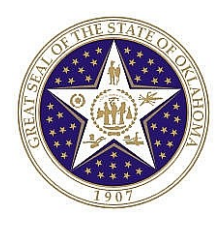

# EBS Oklahoma General Ledger Alltrans

J.Pratt, we don't want to pull any records based on the value that exists in the unposted jrnl date field. We are removing the 'OR' statement from the extract. However, we do want to pass the UNPOST\_SEQ value to the flat file for reference. This old unposted date field problem has always made it appear that there are duplicates in the flat file.

## 08-04-2011 For ChangeRequest 011:

Added field LEDGER at column 218 through to 227. This field is 10 characters long. A revision was requested by the Oklahoma Tax Commission to mark records on the Flat File, OCP\_0188\_GL\_ALLTRANS\_EXTRACT.DAT, in such a way that would allow certain unwanted records to be bypassed during their processing. It was determined that there was enough filler at the end of the record to allow the inclusion of the Ledger information from the JRNL\_LN table (which is already being used to create the data fields on the flat file. The inclusion of this information will enable them (and other agencies) to bypass unwanted records (ex. FULLACCRUE, MODACCRUE, etc).

### 11/03/2014 – Effective 07/01/2015:

Added 2 new Chartfields

• Program Code & Chartfield2